# **מבוא לטכנולוגיות מידע עיבוד תמלילים**

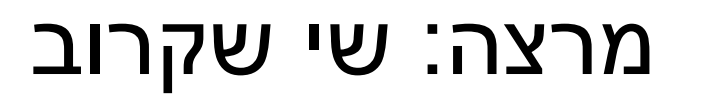

# **עיבוד תמלילים: הקדמה**

- למה צריך מעבדי תמלילים?
- הבנייה נכונה של תכנים במסמך.
	- מה כותבים ולמי?
	- שיטות להבניית תכנים.
- הבנייה נכונה של כל פרק במסמך.
- החשיבות של כתיבה ברורה, קצרה ועניינית.

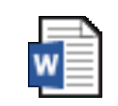

הנחיות לכתיכת עבודה אקדמית

## **תכונות בסיסיות של Word**

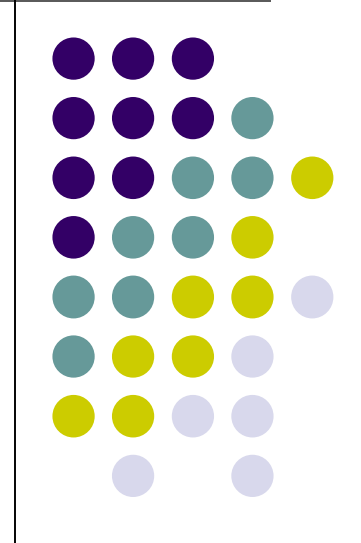

### **פעולות בסיסיות – למידה עצמית**

- היכרות עם חלון העבודה )המסך( של word.
	- יצירת מסמך חדש.
		- שמירת מסמך.
	- פתיחת מסמך קיים.
- תנועה במסמך )בעזרת העכבר ובעזרת המקלדת(.
	- סגירת מסמך.
	- הדפסת מסמך.

# **עריכת המסמך – למידה עצמית**

- הקלדה במסמך.
	- סימון טקסט.
	- מחיקת טקסט.
- העתקה או העברה של טקסט.
- ביטול פעולות וביצוע חוזר של פעולות.
	- חיפוש טקסט והחלפת טקסט.
		- תיקון שגיאות איות ודקדוק.
			- הוספת תאריך ושעה.
				- תרגום טקסט.

### **עיצוב המסמך – למידה עצמית**

- עיצוב גופן: סוג גופן, גודל, צבע, מילוי, הדגשה, קו תחתון, הטייה, כתב עילי, כתב תחתי, קו חוצה.
- עיצוב פסקה: כיוון פסקה, יישור פסקה, כניסת פסקה, מרווח בין פסקאות, מרווח בין שורות.
	- העתקת עיצוב של תווים או פסקה.
		- שילוב שפות באותה הפסקה.
			- גבולות והצללה של טקסט.
	- עיצוב עמודים: שינוי גודל שוליים, שינוי כיוון העמוד, שינוי גודל העמוד.

# **תכונות מתקדמות של Word**

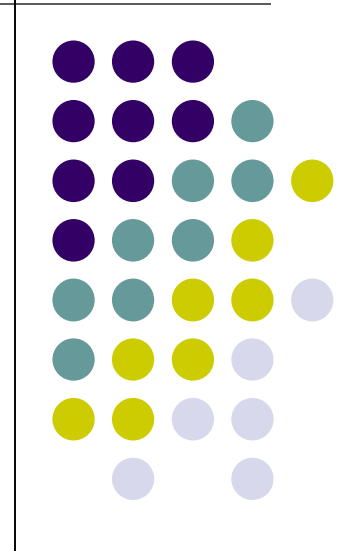

# **תכונות מתקדמות – נושאים**

- עיצוב גופן ועיצוב פסקה מתקדם.
	- סגנונות עיצוב.
	- עיצוב עמוד מתקדם.
	- טבלאות, תמונות וגרפיקה.
		- היפר קישורים.
	- הערות ומעקב אחר שינויים.
		- הפניות.
		- נוסחאות ומשוואות.
	- שמירת מסמך בפורמט שונה.

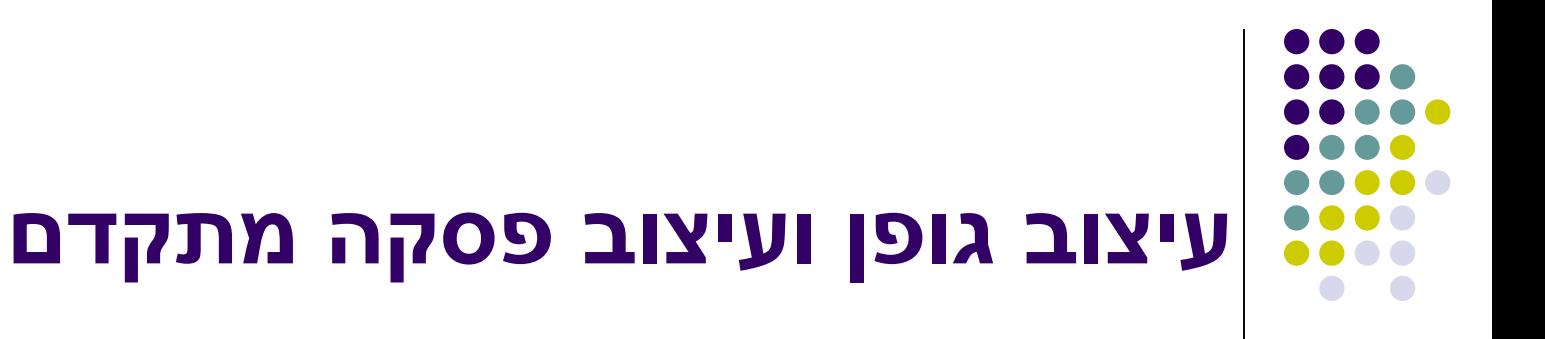

- הוספת סימנים מיוחדים.
	- ניקוד.
- רשימות תבליטים ורשימות ממוספרות:
- יצירת רשימות עם תבליטים או רשימות ממוספרות.
	- שינוי מראה התבליטים והמספרים.
		- יצירת רשימה עם כמה רמות.

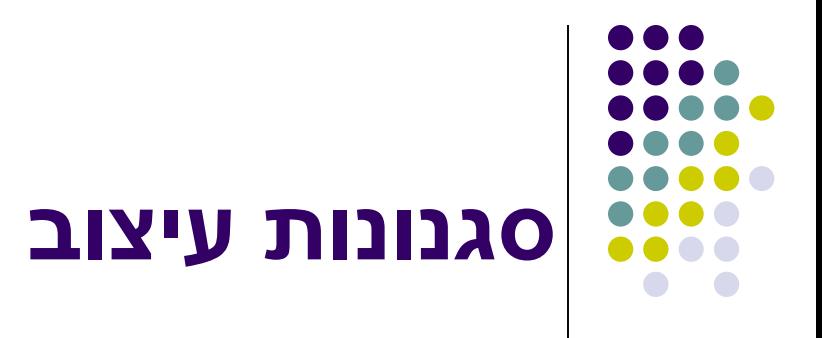

- החלת סגנון.
	- שינוי סגנון.
- יצירת סגנון חדש.
- מחיקת סגנון מרשימת הסגנונות.

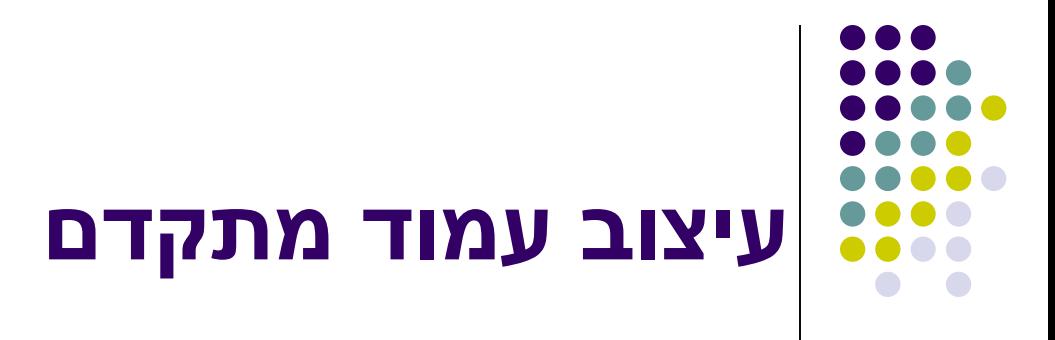

- מספור עמודים.
- כותרת עליונה ותחתונה:
- כותרות שונות לעמוד ראשון ולעמודים זוגיים / אי- זוגיים.
	- הוספת מעבר עמוד.
	- הוספת מקטעים ועבודה איתם:
	- כיוון שונים של עמודים במסמך.
- כותרות עליונה / תחתונה שונות במקטעים שונים.

# **טבלאות, תמונות וגרפיקה**

- הוספת טבלאות, עיצובן ועריכתן.
	- הוספה ועיצוב של תמונות.
		- הוספת צורות.
	- הוספת גרפיקת SmartArt.
- הוספת טקסט מהודר WordArt.
	- הוספת צילום מסך.
		- גלישת טקסט.

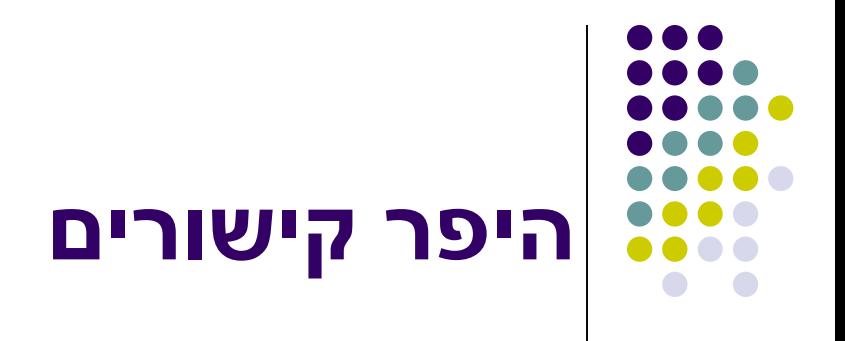

- הוספת היפר קישור לקובץ או לאתר אינטרנט.
	- הוספת היפר קישור לכתובת דואר אלקטרוני.
		- הוספת היפר קישור למקום במסמך.
- באמצעות תיבת דו השיח "הוספת היפר קישור".
	- באמצעות תפריט הפניות.

# **הערות ומעקב אחר שינויים**

- הערות:
- הוספת הערות.
- מחיקת הערות.
- מעבר בין הערות.
- מעקב אחר שינויים:
	- הפעלה.
- הצגת שינויים במסמך.
	- מעבר בין שינויים.
	- קבלה / דחייה של שינויים.

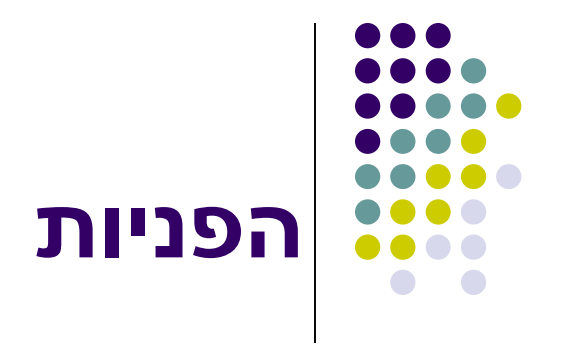

- תוכן עניינים: יצירה ועדכון.
- הוספת הערות שוליים והערות סיום.

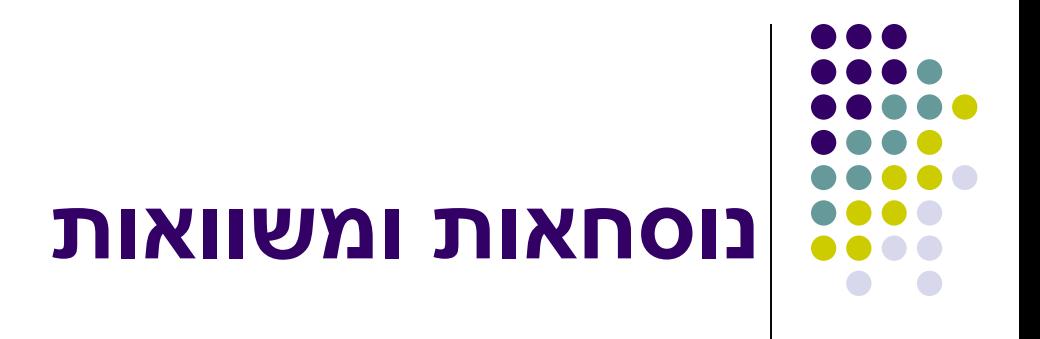

- הוספה של נוסחאות ומשוואות.
	- עריכת נוסחאות ומשוואות.

#### **שמירת מסמך בפורמט שונה**

- שמירה בפורמט ישן של Word.
	- שמירה בפורמט PDF.
	- שמירה בפורמט תבנית.

### **מעבדי תמלילים אלטרנטיביים**

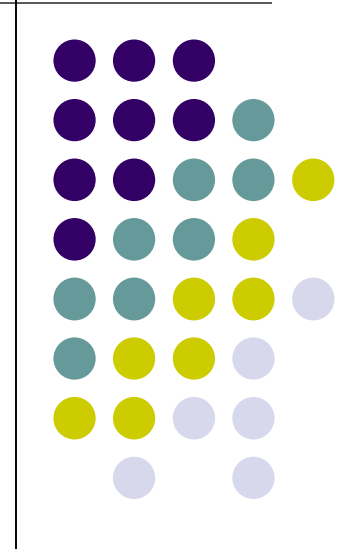

# **מעבדי תמלילים אלטרנטיביים**

- בשוק מעבדי תמלילים רבים המתאימים לסביבות עבודה שונות:
	- Windows  $\bullet$
	- Macintosh
		- Linux •

#### [לרשימה של מעבדי תמלילים](http://www.fileinfo.com/help/text_editors)